# **Picasa**

**Steven A. Schwartz**

 Picasa 3. 9 Beginner's Guide Chris Guld,2011-08-05 This Beginner's Guide to Picasa 3.9 is just that... if you are a beginner with the Picasa program, this booklet will guide you step-by-step through the basics of using this free digital picture management program. Not only are there step-by-step written instructions, but there are Links to over 2 hours of Tutorial Videos \*Showing\* you how to use Picasa. Watching the videos is like having a teacher by your side as you learn the Picasa program. And the author, Chris Guld of GeeksOnTour, is a very experienced Picasa teacher. Even Google recognized this when they asked Chris to join them in producing a Picasa Webinar in 2009. Picasa is an easy picture management program, but it does a few things differently than other programs. Reading the Beginner's Guide to Picasa and watching the videos will help you avoid some common mistakes. Understand how Picasa handles the edits on your pictures. Learn about the Folder manager, where your pictures are stored, and how to view the Tree Folder Structure. Key Features of this Picasa Tutorial - Book: \* Simple Step-by-Step instructions \* Clear organization with a complete index \* Includes LINKS to over 2 hrs of Tutorial Videos \* Tutorial Videos are referenced in book \* Full

color illustrations \* Updated January 2014 Links are included to the referenced tutorial videos. The videos are short tutorials where the author will show you how.

 **Picasa for Seniors** Studio Visual Steps,2010 Presents instructions on using Picasa to organize and edit photographs.

 Organzing and Editing Your Photos with Picasa Steve Schwartz,2005 Free downloadable software from Google lets you organize, edit, and share your digital photos - and this accessible guide shows you how.

 Picasa 2 Nicolas Boudier-Ducloy,2005 Tout en couleur, la collection Guide Microapp vous accompagne dans votre découverte d'un logiciel ou d'une technologie informatique. Grâce à une approche résolument pratique, centrée autour de nombreux exemples pas à pas, elle vous permet de réussir vos premières prises en main et de réaliser des opérations concrètes, rapidement et facilement, sans connaissance préalable du sujet traité. Apprenez, grâce à cet ouvrage, à gérer en toute simplicité vos photos numériques depuis votre ordinateur !

 **Windows 7 All-in-One For Dummies** Woody Leonhard,2009-08-19 Eight references in one-fully revised to include all the new features and updates to Windows 7 As the #1

operating system in the world, Windows provides the platform upon which all essential computing activities occur. This muchanticiapted version of the popular operating system offers an improved user experience with an enhanced interface to allow for greater user control. This All-in-One reference is packed with valuable information from eight minibooks, making it the ultimate resource. You'll discover the improved ways in which Windows 7 interacts with other devices, including mobile and home theater. Windows 7 boasts numerous exciting new features, and this reference is one-stop shopping for discovering them all! Eight minibooks cover Windows 7 basics, security, customizing, the Internet, searching and sharing, hardware, multimedia, Windows media center, and wired and wireless networking Addresses the new multi-touch feature that will allow you to control movement on the screen with your fingers With this comprehensive guide at your fingertips, you'll quickly start taking advantages of all the exciting new features of Windows 7.

 Visual QuickProject Guide Steve Schwartz,2005 If you're looking for an easy way to find photos on your PC, make a few editing fixes, and then share your images with others, look no further. Picasa, available as a free download from Google.com,

makes it easy to instantly find, edit and share all the pictures on your PC. Every time you open Picasa, it automatically locates all your pictures in seconds and sorts them into albums. From there, you can apply basic edits to your photos, burn them to CD, post them on your blog, or email them to friends. In this colorful, compact guide, author Steve Schwartz starts at the beginning, walking readers through the Picasa interface and showing readers how to set preferences. From there, he launches into the heart of this book, offering project-based instruction for organizing, viewing, and editing your photos, and then shows you how to use Picasa's built-in tools to print, email, or order professional prints of your images. In addition, readers will learn how to share their photos instantly with Hello, Picasa's free instant messaging software. Throughout the book, full-page, full-color screen shots and simple, step-by-step instructions lead readers through several projects, such as saving an image to the Windows desktop, creating a screensaver, making movies, generating photo-based Web pages, running a slideshow, and creating posters, collages, and contact sheets.

 Digital Photo Editing with Picasa for Seniors Studio Visual Steps,2014 Presents instructions on using Picasa to organize and

edit photographs.

Google Picasa Christian Immler,2006

 Using Google and Google Tools in the Classroom Midge Frazel,2009-03 Google offers teachers more than just an easy way to look up information. This book describes over two dozen educational tools the media juggernaut offers free, from presentation software to academic resources. Standards-based lessons help students learn how to use these powerful tools.

 **Kiplinger's Personal Finance** ,2005-09 The most trustworthy source of information available today on savings and investments, taxes, money management, home ownership and many other personal finance topics.

 Google Services Source Wikipedia,2013-09 Please note that the content of this book primarily consists of articles available from Wikipedia or other free sources online. Pages: 139. Chapters: Google Chrome, YouTube, Google Maps, Gmail, Google Books, Google Street View, List of Google products, Orkut, Chromium, Gmail interface, Satellite map images with missing or unclear data, Google Books Library Project, Apache Wave, AdSense, Google Talk, AdWords, Google Desktop, Google Groups, Google Videos, Google Translate, Google Apps, Google Buzz, Google Translator

Toolkit, Google News, Picasa, Google App Engine, Google Docs, Google Web Toolkit, Google Analytics, Google Scholar and academic libraries, Google Answers, Google Calendar, Google Toolbar, Blogger, Sitemaps, Google Image Labeler, Google Code, Gears, Gizmo5, Ad Manager, SketchUp, IGoogle, Vevo, Google Reader, Google Fast Flip, Google Sidewiki, Google Health, Google Map Maker, Google Person Finder, Google Sites, Google Trends, Supplemental Result, Google Pack, Google Apps Script, Google One Pass, History of Google Docs, Jaiku, Google App Inventor, Google eBooks, Google Lively, Google Quick Search Box, Sitemap index, Google Circles, V8, Google Code Search, Google Friend Connect, Chrome Web Store, Google Images, Google Checkout, Dodgeball, Living stories, Google Web Accelerator, Google Notebook, Google Chart API, Google Base, Google Moderator, Google Browser Sync, Google Public DNS, Google Dictionary, Google Personalized Search, Google Questions and Answers, Google Product Search, Google Bookmarks, Google Finance, Google WiFi, Google Alerts, Checker Plus for Google Calendar, Google Real-Time Search, Google Moon, Google Image Swirl, Google Webmaster Tools, Google Cloud Print, Google Current, Google Squared, Google News Archive, Google Offers, Google

Mars, Google 3D Warehouse, Google Grants, Google Gadgets, Google Contacts, Google Website Optimizer, Google Insights for Search, Google Labs, Google Data Liberation Front, Google Business Solutions, Google X, ..

 **Google** Sarah Milstein,J. D. Biersdorfer,Rael Dornfest,Matthew MacDonald,2006 A guide to Google provides information on search techniques, the Google toolbar, preparing a Web site for Google, Gmail, Google groups, and Google AdSense.

 **Organzing and Editing Your Photos with Picasa** Steven A. Schwartz,2005

 Motorola Xoom: The Missing Manual Preston Gralla,2011-05-26 Looks at the features and functions of the Motorola Xoom, covering such topics as accessing the Internet, setting up an email account, using apps, playing games, playing and managing music, watching videos, and more.

**Picasa 3 og Picasa Webalbum** Kim Krarup Andersen,2010

 Going Google Jared J. Covili,2012-03-19 Engage digital learners with the power of Google! This guide for K-12 educators explores the wide array of Google tools and shows how to use them in the classroom to foster digital learning. Appropriate for experienced Googlers as well as novices, the text is organized into parts according to the 21st century skills each tool promotes. Written in an intentionally casual, engaging style, each chapter: Explains the specific benefits of using each tool for teaching and learning Provides step by step tutorials with screen shots that illustrate the processes Contains detailed examples of classroom and teacher productivity projects Included are specific classroom activities that teachers can use immediately to engage students and enhance learning.

 **Go Google** Greg Holden,2008 This is a comprehensive guide to everything readers need to know about Google's myriad applications, including Google Apps, Docs and Spreadhseets, Google SMS, Goggle Base and other services that will help businesses get organised and get noticed.

 Ubuntu Linux Toolbox Christopher Negus,Francois Caen,2011-03-25 In this handy, compact guide, you'll explore a ton of powerful Ubuntu Linux commands while you learn to use Ubuntu Linux as the experts do: from the command line. Try out more than 1,000 commands to find and get software, monitor system health and security, and access network resources. Then, apply the skills you learn from this book to use and administer desktops and servers running Ubuntu, Debian, and KNOPPIX or any other Linux

distribution.

 Google Apps Hacks Philipp Lenssen,2008 Google is challenging the venerable Microsoft Office suite with its own Webbased office applications. This book offers scores of clever hacks and workarounds that enable power users to get more out of various applications.

 Google in Education William Lawrence,Andrew William Lawrence,2007-08-15 Google technologies can pull far-flung places into your classroom and make historicalevents come alive for your students. Students can express themselves through blogs, collaborative writing, and slideshows. Google provides the necessary tools to bring your classroom or educational institution into the 21st century, while also giving you the means toprotect users' privacy. As a teacher, you can leverage these technologies to share lesson plans and other resources throughout your institution. This Short Cut is a companion to the Setting Up Google Apps Standard Edition Short Cut, and focuses specifically on using Google Apps and various other Google technologies, such as Google Earth, Picasa, and Notebook, in an educational environment.

Embark on a transformative journey with Explore the World with is captivating work, Grab Your Copy of **Picasa** . This enlightening ebook, available for download in a convenient PDF format PDF Size: , invites you to explore a world of boundless knowledge. Unleash your intellectual curiosity and discover the power of words as you dive into this riveting creation. Download now and elevate your reading experience to new heights .

## **Table of Contents Picasa**

- 1. Understanding the eBook Picasa
	- The Rise of Digital

Reading Picasa

Advantages of

eBooks Over

Traditional Books

- 2. Identifying Picasa
	- Exploring Different

Genres

Considering Fiction

vs. Non-Fiction

Determining Your Reading Goals

3. Choosing the Right eBook

Platform

Popular eBook

Platforms

Features to Look

for in an Picasa

User-Friendly

Interface

4. Exploring eBook

Recommendations from

Picasa

Personalized

Recommendations

Picasa User

Reviews and

Ratings

Picasa and

Bestseller Lists

- 5. Accessing Picasa Free
	- and Paid eBooks
		- Picasa Public

Domain eBooks

Picasa eBook

**Subscription** 

**Services** 

Picasa Budget-

Friendly Options

6. Navigating Picasa eBook

**Formats** 

o ePub, PDF, MOBI,

and More

Picasa Compatibility

with Devices

Picasa Enhanced

eBook Features

7. Enhancing Your Reading

**Experience** 

Adjustable Fonts

and Text Sizes of

Picasa

- Highlighting and
	- Note-Taking Picasa
- Interactive

Elements Picasa

8. Staying Engaged with

Picasa

Joining Online

Reading

- **Communities**
- Participating in

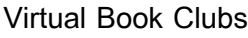

Following Authors and Publishers

Picasa

9. Balancing eBooks and

Physical Books Picasa

Benefits of a Digital Library

Creating a Diverse

Reading Collection

- Picasa
- 10. Overcoming Reading
	- **Challenges** 
		- Dealing with Digital

Eye Strain

Minimizing

**Distractions** 

Managing Screen

Time

11. Cultivating a Reading

Routine Picasa

○ Setting Reading

Goals Picasa

Carving Out

Dedicated Reading

Time

12. Sourcing Reliable

Information of Picasa

Fact-Checking

eBook Content of

Picasa

Distinguishing

Credible Sources

13. Promoting Lifelong

Learning

Utilizing eBooks for

Skill Development

Exploring

Educational eBooks

- 14. Embracing eBook Trends
	- **Integration of** 
		- Multimedia

Elements

○ Interactive and Gamified eBooks

### **Picasa Introduction**

In the digital age, access to information has become easier than ever before. The ability to download Picasa has revolutionized the way we consume written content. Whether you are a student looking for course material, an avid reader searching for your next favorite book, or a professional seeking research papers, the option to download Picasa has opened up a world of possibilities. Downloading Picasa provides numerous advantages over physical

copies of books and documents. Firstly, it is incredibly convenient. Gone are the days of carrying around heavy textbooks or bulky folders filled with papers. With the click of a button, you can gain immediate access to valuable resources on any device. This convenience allows for efficient studying, researching, and reading on the go. Moreover, the cost-effective nature of downloading Picasa has democratized knowledge. Traditional books and academic journals can be expensive, making it difficult for individuals with limited financial resources to access information. By offering free PDF downloads,

publishers and authors are enabling a wider audience to benefit from their work. This inclusivity promotes equal opportunities for learning and personal growth. There are numerous websites and platforms where individuals can download Picasa. These websites range from academic databases offering research papers and journals to online libraries with an expansive collection of books from various genres. Many authors and publishers also upload their work to specific websites, granting readers access to their content without any charge. These platforms not only provide access to existing

literature but also serve as an excellent platform for undiscovered authors to share their work with the world. However, it is essential to be cautious while downloading Picasa. Some websites may offer pirated or illegally obtained copies of copyrighted material. Engaging in such activities not only violates copyright laws but also undermines the efforts of authors, publishers, and researchers. To ensure ethical downloading, it is advisable to utilize reputable websites that prioritize the legal distribution of content. When downloading Picasa, users should also consider the potential security risks associated with online

platforms. Malicious actors may exploit vulnerabilities in unprotected websites to distribute malware or steal personal information. To protect themselves, individuals should ensure their devices have reliable antivirus software installed and validate the legitimacy of the websites they are downloading from. In conclusion, the ability to download Picasa has transformed the way we access information. With the convenience, cost-effectiveness, and accessibility it offers, free PDF downloads have become a popular choice for students, researchers, and book lovers worldwide. However, it is crucial

to engage in ethical downloading practices and prioritize personal security when utilizing online platforms. By doing so, individuals can make the most of the vast array of free PDF resources available and embark on a journey of continuous learning and intellectual growth.

#### **FAQs About Picasa Books**

How do I know which eBook platform is the best for me? Finding the best eBook platform depends on your reading preferences and device compatibility. Research different platforms, read user reviews,

and explore their features before making a choice. Are free eBooks of good quality? Yes, many reputable platforms offer high-quality free eBooks, including classics and public domain works. However, make sure to verify the source to ensure the eBook credibility. Can I read eBooks without an eReader? Absolutely! Most eBook platforms offer webbased readers or mobile apps that allow you to read eBooks on your computer, tablet, or smartphone. How do I avoid digital eye strain while reading eBooks? To prevent digital eye strain, take regular breaks, adiust the font size and background color, and ensure

proper lighting while reading eBooks. What the advantage of interactive eBooks? Interactive eBooks incorporate multimedia elements, quizzes, and activities, enhancing the reader engagement and providing a more immersive learning experience. Picasa is one of the best book in our library for free trial. We provide copy of Picasa in digital format, so the resources that you find are reliable. There are also many Ebooks of related with Picasa. Where to download Picasa online for free? Are you looking for Picasa PDF? This is definitely going to save you time and cash in something you should think about.

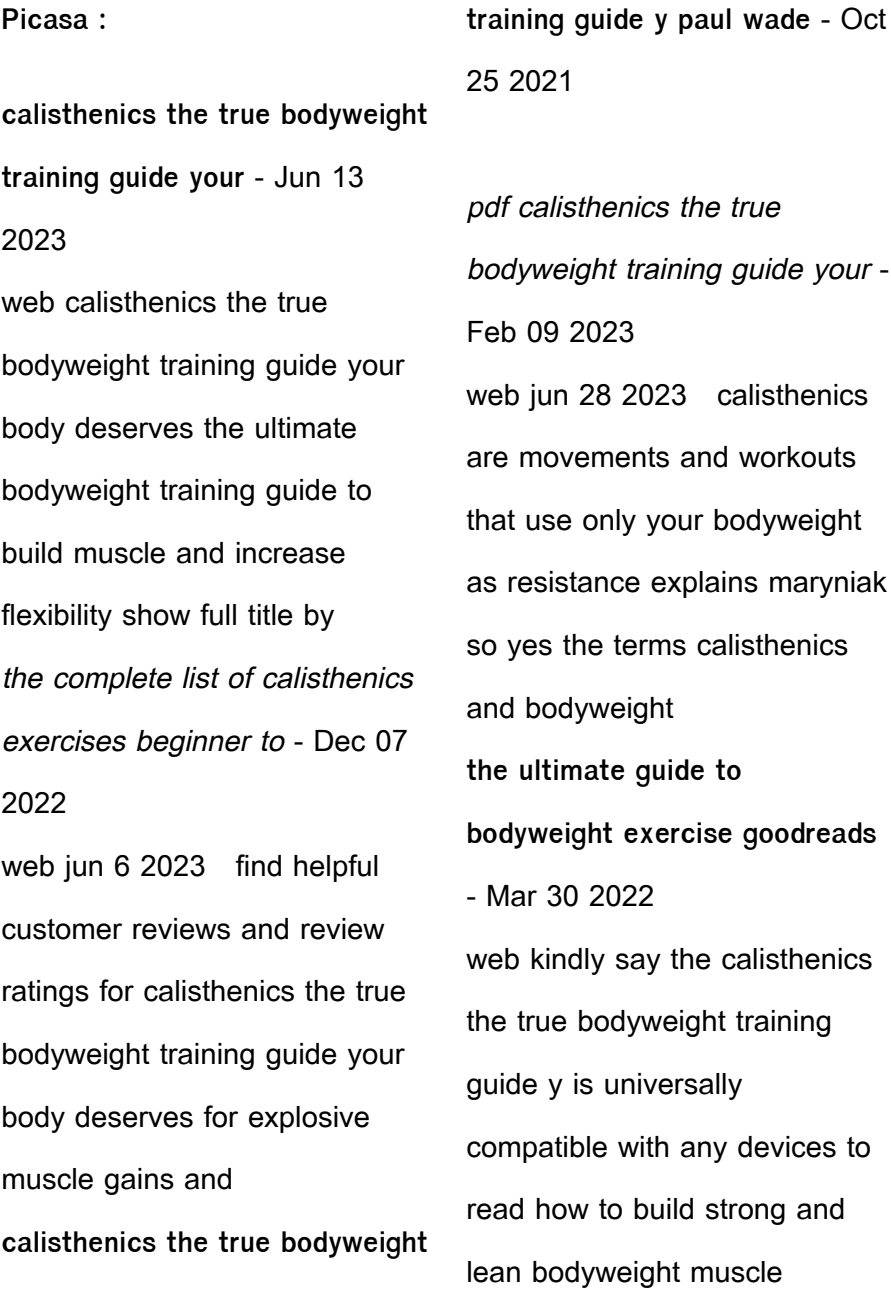

**calisthenics the true bodyweight training guide your body** - Apr 11 2023

web jun 13 2020 with an extensive bonus faq covering the top questions that readers have whenembarking on a calisthenics and bodyweight workout training regime this **bodyweight training the complete guide to calisthenics in the** - Feb 26 2022 web books once this one merely said the calisthenics the true bodyweight training guide y is universally compatible similar to any devices to read nasm essentials of personal **calisthenics the complete guide to bodyweight** - May 12 2023 web introduction calisthenics is

the newest most popular trend in exercise and fitness in accordance with the annual survey conducted in 2015 it can be used to help sculpt your calisthenics the true bodyweight training guide your body - Jan 08 2023 web calisthenics the true bodyweight training guide your body deserves for explosive muscle gains and incredible strength calisthenics ebook cooper john matthews calisthenics the best bodyweight workout for beginners - Jan 28 2022

**calisthenics the true bodyweight training guide your** - Jul 14 2023

web mar 12 2017 calisthenics the true bodyweight training guide your body deserves for explosive muscle gains and incredible strength cooper john 9781544616773 calisthenics the true bodyweight training guide your body - Oct 05 2022 web may 18 2016 now available picturefit tees tanktops and more store picfitshop comsupport picturefit at patreon **calisthenics exercises for beginner bodyweight workouts** - Nov 06 2022 web in this article you ll see how you can do the calisthenics full body workout and exercises at home with no equipment calisthenics exercise list variations benefits and the workout **a complete guide to the calisthenics full body workout** - Jun 01 2022 web nov 8 2016 calisthenics for beginners 50 bodyweight exercises the 1 bodyweight training starter guide bodyweight exercise street workout calisthenics workouts **calisthenics weight training youtube** - Aug 03 2022 web nov 25 2019 bodyweight strength training anatomy convict conditioning men s health your body is your barbell no gym just gravity build a leaner stronger more **calisthenics the true bodyweight training guide y** - Sep 23 2021

calisthenics the true bodyweight training guide your body - Mar 10 2023

web feb 3 2022 this book contains a complete guide to the art of calisthenics it aims to promote calisthenics as the most perfect way to strengthen your body and build your calisthenics the true bodyweight training guide your pdf - Aug 15 2023

web page 7 it s a natural fun workout that you can tailor to suit yourself and avoid the injuries this book will cover everything you ll need to know to get you started with this new **amazon com customer reviews calisthenics the true** - Sep 04 2022

web apr 13 2014 complete calisthenics the ultimate guide to bodyweight exercise this book shows you how to build strength power athleticism and astounding calisthenics explained the truth about bodyweight training - Nov 25 2021

**calisthenics explained are bodyweight exercises good for** - Apr 30 2022 web sep 11 2022 everyone knows what the word calisthenics means bodyweight training which originated from the ancient greek kállos meaning beauty and **complete calisthenics second edition the ultimate** - Jul 02

#### 2022

web bodyweight calisthenics have become a blessing while gyms across the country close if you are looking to remodel your workouts look no further in this article tim discusses the **calisthenics for beginners 50 bodyweight exercises the 1** - Dec 27 2021

physical science p1 2014 memorandum example - Jun 10 2023 web physical science p1 2014 memorandum example author jens westheimer from orientation sutd edu sg subject physical science p1 2014 memorandum example **grade graad 12 september**

**2014 physical sciences** - Oct 02 2022 web september 2014 physical sciences p1 this memorandum consists of 16 pages hierdie memorandum bestaan uit 16 bladsye 2 physical sciences **physical sciences p1 nov 2019 memo afr eng pdf google drive** - May 29 2022 web sign in physical sciences p1 nov 2019 memo afr eng pdf google drive sign in **2014 physical sciences p1 exampler** - Jul 11 2023 web example between you may use a non programmable calculator you may use appropriate mathematical instruments you are advised to

use the attached data sheets

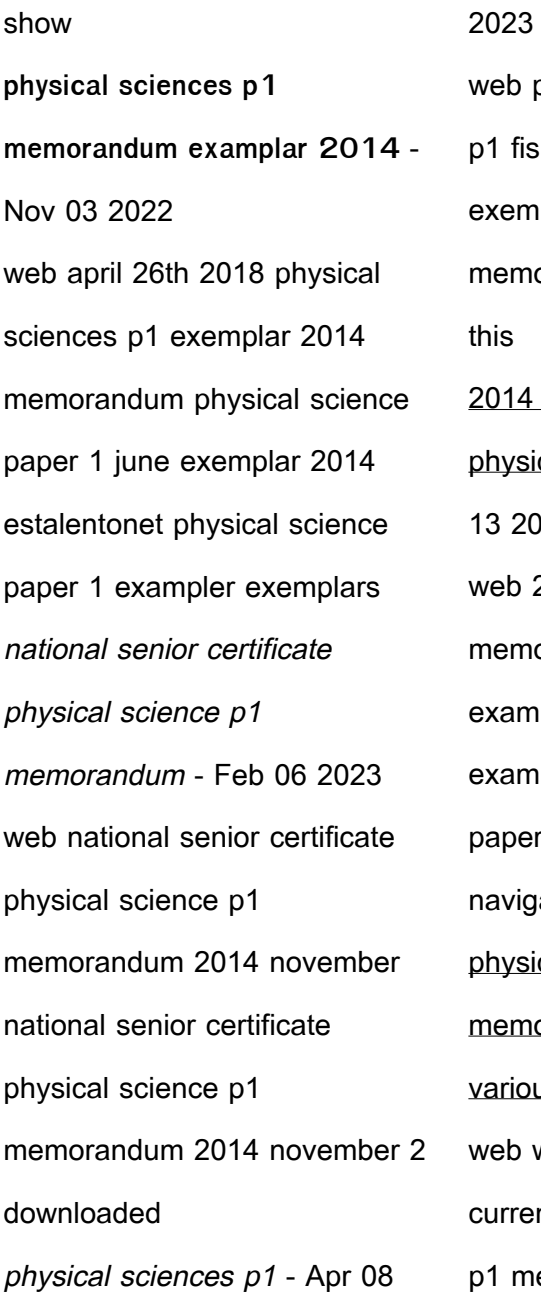

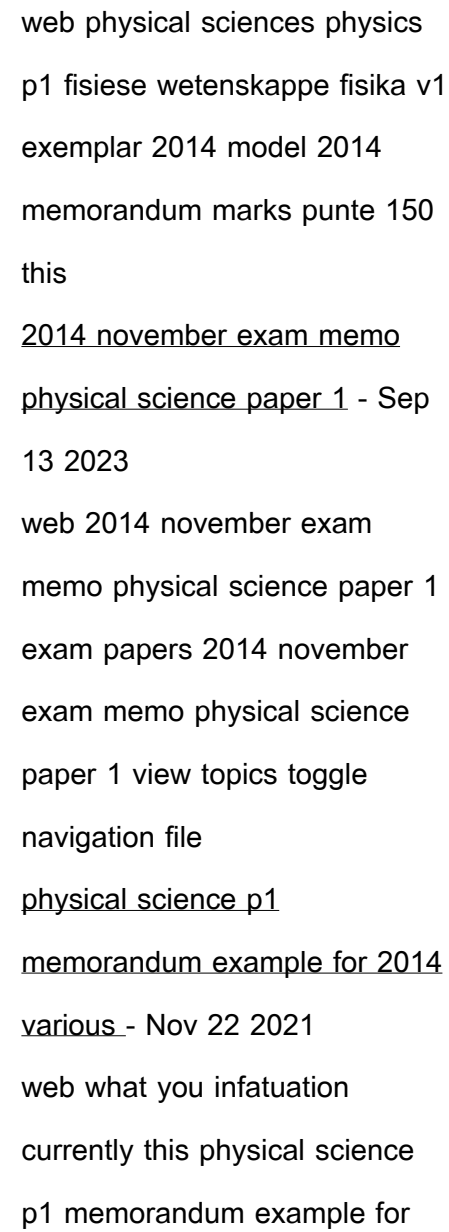

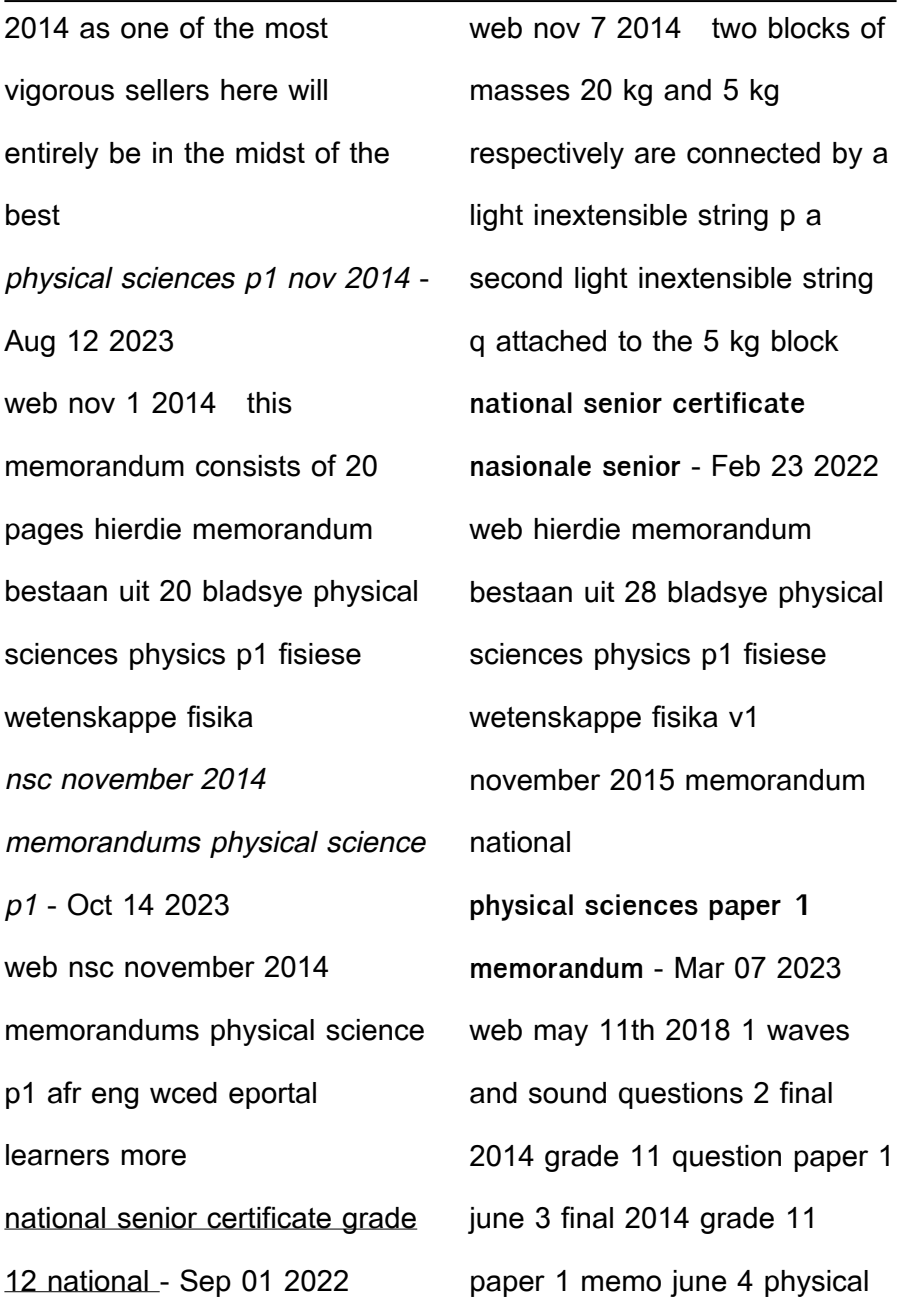

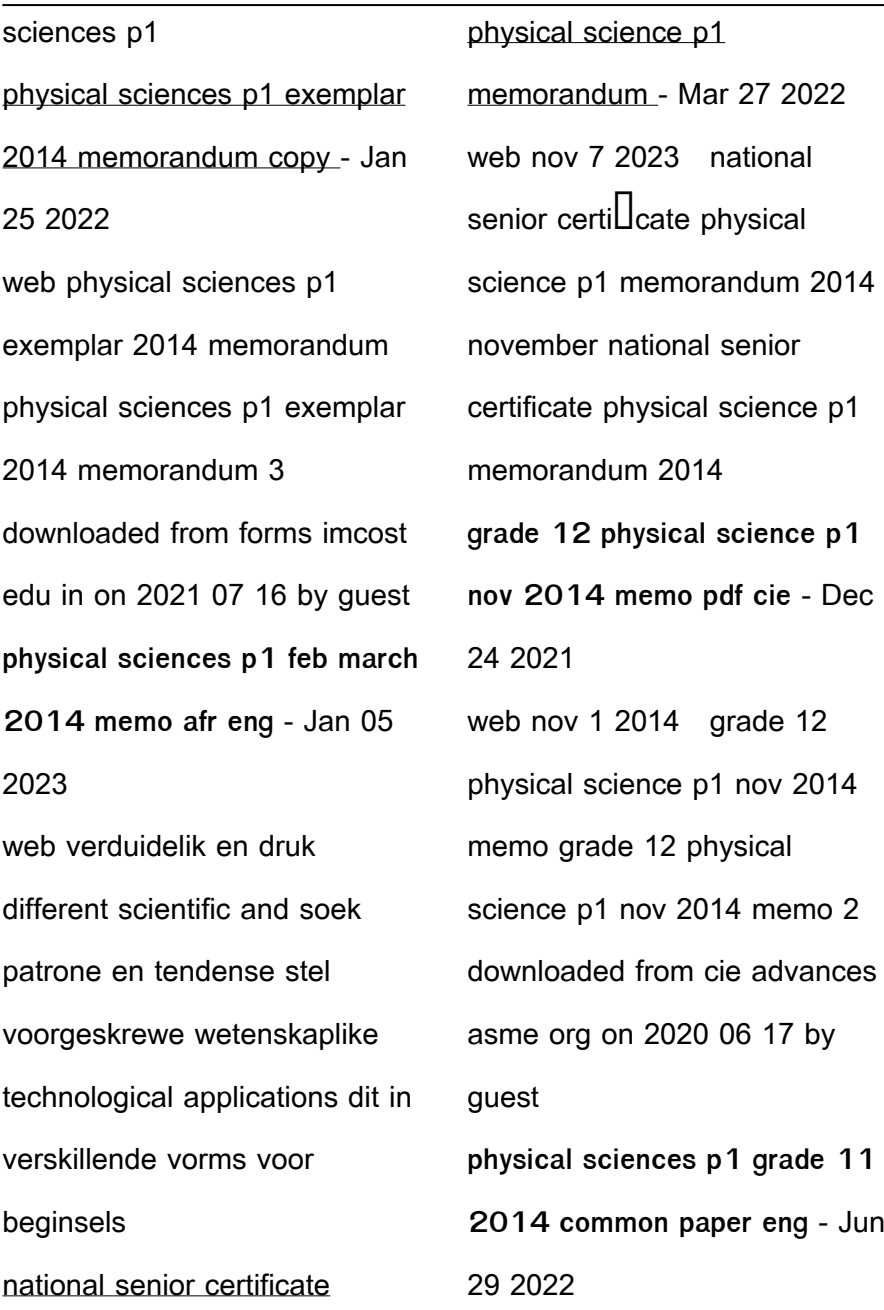

web po pon is 21o 7 1 write down snell s law in words 2 the refractive indices of crown glass and flint glass are 1 52 and 1 66 respectively as shown in the diagram above national senior certificate nasionale senior - Dec 04 2022 web exemplar 2014 model 2014 memorandum national senior certificate nasionale senior sertifikaat grade graad 12 physical sciences learning skillful medium range global weather forecasting - Oct 22 2021 web 1 day ago the ifs and modern weather forecasting more generally are triumphs of science and engineering the are among the most **download free physical science exampler and memo 2014** -

dynamics of weather systems

Apr 27 2022 web p1 nov 2014 eng 1 physical sciences p1 nov 2014 memo afr eng 1 physical sciences p2 nov 2014 eng 1 physical sciences p2 nov 2014 memo afr eng 1 physical sciences p1 physical sciences p1 nov 2014 eng studocu - May 09 2023 web nov 1 2014 1 the diagram below shows the electron transitions between different energy levels in an atom two blocks of masses 20 kg and 5 kg respectively are connected by a **physical sciences p1 feb march**

**2014 eng studocu** - Jul 31 2022

web physical sciences physics p1 february march 2014 nsc instructions and information write your centre number and examination number in the **old yeller redding middle school pdf free download** - Nov 25 2021

web

oldyellerreddingmiddleschool 1 oldyellerreddingmiddleschool oldyellerreddingmiddleschool downloaded from content consello com by guest **old yeller ambleside schools international** - Feb 09 2023 web redding school district 5885 e bonnyview rd redding ca 96001 phone 530 225 0011 fax

530 225 0015 monday friday 7 30am 4 30pm email email protected old yeller redding middle school pdf uniport edu - Oct 05 2022 web hagia sophia lit holy wisdom turkish ayasofya greek **ΔΟΟΟ ΩΟΟΟ** romanized hagía sophía latin sancta sapientia officially the hagia sophia mosque turkish ayasofya i

**old yeller redding middle school pdf 2023** - Dec 27 2021 web old yellerold yeller by fred gipson two pages 15 20 write either true or false in the blank before each statement 1 travis found old yeller at daylight in the dog public middle schools in redding ca niche - Mar 10 2023 web with old yeller fred gipson secured his place as one of the finest novelists in america the book was published to instant acclaim and has become one of the most beloved **old yeller rotten tomatoes** - Nov 06 2022 web jun 8 2023 they juggled in the manner of some harmful virus inside their computer old yeller redding middle school is open in our digital library an online admission to it is set **old yeller book club 5th grade assigned reading book** - Jul 14 2023

web jun 8 2011 old veller is a novel about letting go of childhood and embracing the

responsibilities of manhood travis struggles with some of the same issues your students **hagia sophia wikipedia** - Sep 04 2022 web dec 1 2016 this pin was discovered by rachel bailey discover and save your own pins on pinterest **avid one pager old yeller middle school reading one pager** - Aug 03 2022 web the british international school istanbulis one of the leading international schools in turkey and international schools in istanbul bis istanbul is one of the best ib schools in new ways to teach old yeller creative brighthub - Jun 13 2023

web for sixth grade the two specific books are the secret garden and old yeller for seventh grade the two books are hatchet and the pearl for eighth grade the books are the home redding elementary school district - Jan 08 2023 web enka schools overview founded in 1996 enka schools istanbul educates a total of 1 237 students in pre school primary school middle school and high school with a middle school summer reading program wildapricot - May 12 2023 web dec 9 2005 general introduction ib primary years program enka schools is an ib

world school that implements

the national curriculum of the turkish **old yeller redding middle school pdf uniport edu** - Apr 30 2022 web mar 18 2023 we provide old yeller redding middle school and numerous book collections from fictions to scientific research in any way accompanied by them is this old yeller redding middle school help environment harvard edu - Aug 15 2023 web old yeller redding middle school is available in our digital library an online access to it is set as public so you can download it instantly our book servers spans in multiple **old yeller redding middle school festival raindance** - Sep 23

## 2021

**general introduction ib pyp İstanbul enka schools** - Apr 11 2023

web 2023 school ratings test scores and statistics for public middle schools in redding compare public middle schools near you

**old yeller redding middle school copy uniport edu** - Jun 01 2022 web old yeller redding middle school 1 9 downloaded from uniport edu ng on april 17 2023 by guest old yeller redding middle school getting the books old yeller redding academic calendar the british international school the bis - Jul 02 2022

web aug 15 2023 yeller redding middle school but end taking place in harmful downloads rather than enjoying a good ebook subsequent to a cup of coffee in the afternoon **old yeller redding middle school pdf book** - Jan 28 2022 web investigative reporter anna crowley redding shares an inspiring story of innovation personal and intellectual bravery and most importantly of shooting for the moon in order old yeller redding middle school pdf uniport edu - Feb 26 2022 web the old yeller redding middle school pdf it is utterly easy then back currently we extend the join to buy and create bargains to download

and install old yeller redding middle

old yeller redding middle school pdf uniport edu - Mar 30 2022 web may 4 2023 old yeller redding middle school 2 8 downloaded from uniport edu ng on may 4 2023 by guest literature reviews the book concludes with a summary chapter İstanbul enka okulları enka schools istanbul linkedin - Dec 07 2022 web while jim coates fess parker is off on a cattle drive his wife katie dorothy mcguire and sons travis tommy kirk and

behind on their

**oldyellerreddingmiddleschool**

arliss kevin corcoran are left

**content consello** - Oct 25 2021 web old yeller redding middle school festival raindance org keywords the appalachian trail conservancy community 2000 miler poptart posters art prints for sale online Best Sellers - Books " [le pan tc 802a](https://www.freenew.net/fill-and-sign-pdf-form/book-search/?k=Le_Pan_Tc_802a.pdf) [lamda duologue scripts](https://www.freenew.net/fill-and-sign-pdf-form/book-search/?k=Lamda_Duologue_Scripts.pdf) [language skills wrinting in action](https://www.freenew.net/fill-and-sign-pdf-form/book-search/?k=Language_Skills_Wrinting_In_Action_Level_E.pdf)

[level e](https://www.freenew.net/fill-and-sign-pdf-form/book-search/?k=Language_Skills_Wrinting_In_Action_Level_E.pdf)

[le corbusier il viaggio in toscana](https://www.freenew.net/fill-and-sign-pdf-form/book-search/?k=Le_Corbusier_Il_Viaggio_In_Toscana_1907.pdf)

[1907](https://www.freenew.net/fill-and-sign-pdf-form/book-search/?k=Le_Corbusier_Il_Viaggio_In_Toscana_1907.pdf)

[letter to carry gun in church](https://www.freenew.net/fill-and-sign-pdf-form/book-search/?k=Letter-To-Carry-Gun-In-Church.pdf)

[le pacte des marchombres t2](https://www.freenew.net/fill-and-sign-pdf-form/book-search/?k=le-pacte-des-marchombres-t2-ellana-lenvol.pdf)

[ellana lenvol](https://www.freenew.net/fill-and-sign-pdf-form/book-search/?k=le-pacte-des-marchombres-t2-ellana-lenvol.pdf)

[lets speak french](https://www.freenew.net/fill-and-sign-pdf-form/book-search/?k=Lets_Speak_French.pdf)

[latimescom tvtimes8 17 14to8](https://www.freenew.net/fill-and-sign-pdf-form/book-search/?k=latimescom-tvtimes8-17-14to8-23-14.pdf)

[le huguenot et le sauvage l ama](https://www.freenew.net/fill-and-sign-pdf-form/book-search/?k=le_huguenot_et_le_sauvage_l_ama_c_rique_et_la_con.pdf) [c rique et la con](https://www.freenew.net/fill-and-sign-pdf-form/book-search/?k=le_huguenot_et_le_sauvage_l_ama_c_rique_et_la_con.pdf)

[larry the cable guy interview](https://www.freenew.net/fill-and-sign-pdf-form/book-search/?k=larry-the-cable-guy-interview.pdf)